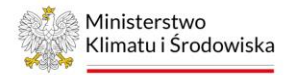

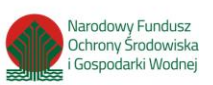

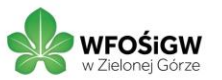

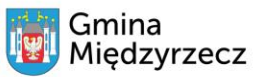

## **INSTRUKCJA WYPEŁNIANIA WNIOSKU O PŁATNOŚĆ** w ramach Programu Priorytetowego "Ciepłe Mieszkanie" dla beneficjenta końcowego Gminy **Międzyrzecz**

\_\_\_\_\_\_\_\_\_\_\_\_\_\_\_\_\_\_\_\_\_\_\_\_\_\_\_\_\_\_\_\_\_\_\_\_\_\_\_\_\_\_\_\_\_\_\_\_\_\_\_\_\_\_\_\_\_\_\_\_\_\_\_\_\_\_\_\_\_\_\_\_\_\_\_\_\_\_\_\_\_\_

Wniosek należy wypełnić czytelnie, drukowanymi literami.

# **A. INFORMACJE OGÓLNE**

a) Dane Beneficjenta

Należy wpisać dane Beneficjenta zgodnie z zawartą umową dofinansowania:

Nazwisko Beneficjenta;

Imię Beneficjenta;

PESEL beneficjenta;

Telefon kontaktowy - należy wpisać telefon kontaktowy Beneficjenta. Zaleca się wpisanie nr telefonu komórkowego.

b) Informacje o dofinansowaniu

Należy wskazać poziom dofinansowania zgodnie z wnioskiem o dofinansowanie oraz procent całkowitej powierzchni wykorzystywanej na prowadzenie działalności gospodarczej zgodnie z zawartą umową dofinansowania (§ 3 pkt 1 Umowy).

Należy zaznaczyć oświadczenie o nie zbyciu lokalu mieszkalnego od daty złożenia wniosku o dofinansowanie.

### **B. INFORMACJE O REALIZACJI PRZEDSIĘWZIĘCIA**

# **B.1 OKRES REALIZACJI PRZEDSIĘWZIĘCIA**

Należy wpisać datę rozpoczęcia (data wystawienia pierwszej faktury lub równoważnego dokumentu księgowego) oraz datę zakończenia (data wystawienia ostatniej faktury lub równoważnego dokumentu księgowego) przedsięwzięcia objętego umową dofinansowania.

# **B.2. DOKUMENTY ZAKUPU POTWIERDZAJĄCE REALIZACJĘ ZAKRESU RZECZOWEGO**

W ramach rozliczenia beneficjent zobowiązany jest przygotować i załączyć do wniosku zestawienie dokumentów zakupu w rozbiciu na poszczególne rodzaje kosztów. Zakres informacji, jaki powinien znaleźć się w tym zestawieniu określa wzór będący załącznikiem nr 1 do Wniosku o płatność. W szczególności:

- Rodzaje kosztów, do których przyporządkowane będą poszczególne dokumenty zakupu, odpowiadać muszą rodzajom kosztów z zakresu rzeczowego Umowy o dofinansowanie.

- Do każdego rodzaju kosztu powinna zostać przypisana grupa dokumentów zakupu – faktur lub imiennych rachunków, przy czym ten sam dokument może występować w różnych grupach.

- Dokument zakupu, który obejmuje koszty z więcej niż jednego rodzaju należy podać w ramach każdej

z grup, z kwotą częściową odpowiadającą danej kategorii.

- Dla każdego dokumentu zakupu należy określić:

- $\triangleright$  Nazwę lub NIP wystawcy, pozwalające na identyfikację wystawcy
- ➢ Numer faktury lub innego równoważnego dokumentu księgowego

➢ Datę wystawienia

➢ Kwotę kosztu kwalifikowanego z dokumentu zakupu [zł] w części przypisanej do danego rodzaju kosztu

➢ Czy został opłacony w całości

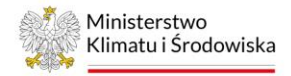

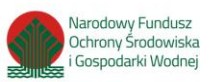

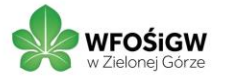

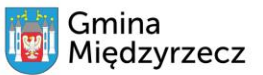

➢ Uwagi – w przypadku faktur obejmujących kilka kategorii kosztów kwalifikowalnych należy wpisać nr pozycji z faktury dotyczącej tej kategorii

\_\_\_\_\_\_\_\_\_\_\_\_\_\_\_\_\_\_\_\_\_\_\_\_\_\_\_\_\_\_\_\_\_\_\_\_\_\_\_\_\_\_\_\_\_\_\_\_\_\_\_\_\_\_\_\_\_\_\_\_\_\_\_\_\_\_\_\_\_\_\_\_\_\_\_\_\_\_\_\_\_\_

Poprzez zaznaczenie właściwego pola Beneficjent potwierdza załączenie wymaganego zestawienia do wniosku o płatność.

Należy pamiętać, że:

- do dofinansowania kwalifikują się koszty zgodne z Regulaminem naboru określającym sposób składania i rozpatrywania wniosków o dofinansowanie w ramach Programu priorytetowego Ciepłe Mieszkanie na terenie Gminy Międzyrzecz, poniesione nie wcześniej niż data zawarcia umowy o dofinansowanie. W szczególności warunkiem kwalifikowalności kosztów jest spełnienie wymagań technicznych Programu.

- dokumenty zakupu muszą być wystawione na Beneficjenta

### **B.3. KOSZTY KWALIFIKOWALNE, DOTACJA.**

Należy wpisać łączną kwotę kosztów kwalifikowalnych dla danej kategorii kosztów wynikającą z dokumentów zakupu ujętych w Załączniku nr 1 do wniosku o płatność.

#### **C. ROZLICZENIE FINANSOWE PRZEDSIĘWZIĘCIA**

− Należy wpisać procent i maksymalną kwotę dotacji możliwą do uzyskania wskazane w umowie dofinansowania (§ 3 pkt 1 Umowy).

− Należy wpisać sumę kosztów kwalifikowanych z tabeli w punkcie B.3.

− Należy wpisać Wnioskowaną kwotę dotacji do wypłaty po obniżeniu jej proporcjonalnie o procent powierzchni wykorzystywanej na prowadzenie działalności gospodarczej w lokalu mieszkalnym objętym dofinansowaniem (wskazany w umowie dofinansowania - § 3 pkt 1 Umowy).

### **D. OŚWIADCZENIA**

Beneficjent zobowiązany jest do uważnego zapoznania się z oświadczeniami i stosowania się do ich zapisów.

### **ZAŁĄCZNIKI do WoP:**

1. Załącznik Nr 1 do wniosku o płatność: Zestawienie dokumentów potwierdzających poniesienie kosztów kwalifikowalnych.

Do tabeli należy wpisać wszystkie faktury lub równoważne dokumenty księgowe, potwierdzające nabycie materiałów, urządzeń lub usług. Dane należy wprowadzać zgodnie z kolumnami:

− Data wystawienia dokumentu – data wystawienia faktury lub równoważnego dokumentu księgowego;

− Nr faktury / równoważnego dokumentu księgowego – nr faktury lub równoważnego dokumentu

− Kwota brutto faktury – łączna kwota brutto wskazana na fakturze lub równoważnym dokumencie księgowym

− Kwota kosztu kwalifikowanego – należy wpisać tylko kwotę kosztów kwalifikowanych z faktury / równoważnego dokumentu księgowego (tzn. od łącznej ceny brutto należy odjąć kosztu materiałów, urządzeń lub usług, które nie stanowią kosztów kwalifikowanych zgodnie z §4 Regulaminu.

Należy zaznaczyć oświadczenie dotyczące dokumentacji projektowej (jeśli dotyczy realizowanego przedsięwzięcia).

- 2. Załącznik Nr 2 do wniosku o płatność Wymagane dokumenty rozliczeniowe dla poszczególnych kategorii wydatków określonych w Programie Priorytetowym "Ciepłe Mieszkanie".
- 3. Załącznik Nr 3 do wniosku o płatność Wzór protokołu odbioru prac wykonawcy

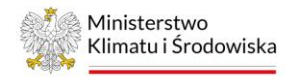

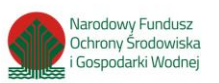

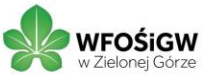

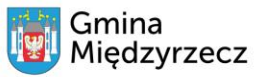

Załącznik Nr 5 do Regulaminu

### **UWAGA**

Beneficjent (lub pełnomocnik występujący w imieniu Beneficjenta) musi podpisać Wniosek i wpisać datę wypełnienia wniosku.

\_\_\_\_\_\_\_\_\_\_\_\_\_\_\_\_\_\_\_\_\_\_\_\_\_\_\_\_\_\_\_\_\_\_\_\_\_\_\_\_\_\_\_\_\_\_\_\_\_\_\_\_\_\_\_\_\_\_\_\_\_\_\_\_\_\_\_\_\_\_\_\_\_\_\_\_\_\_\_\_\_\_